**不** 

,打开股票后点击上面的+号就是加入自选股,-号就是删除自选股,还可以在自选

 $\sim$  1  $\mathcal{Q}$  $\overline{3}$ 

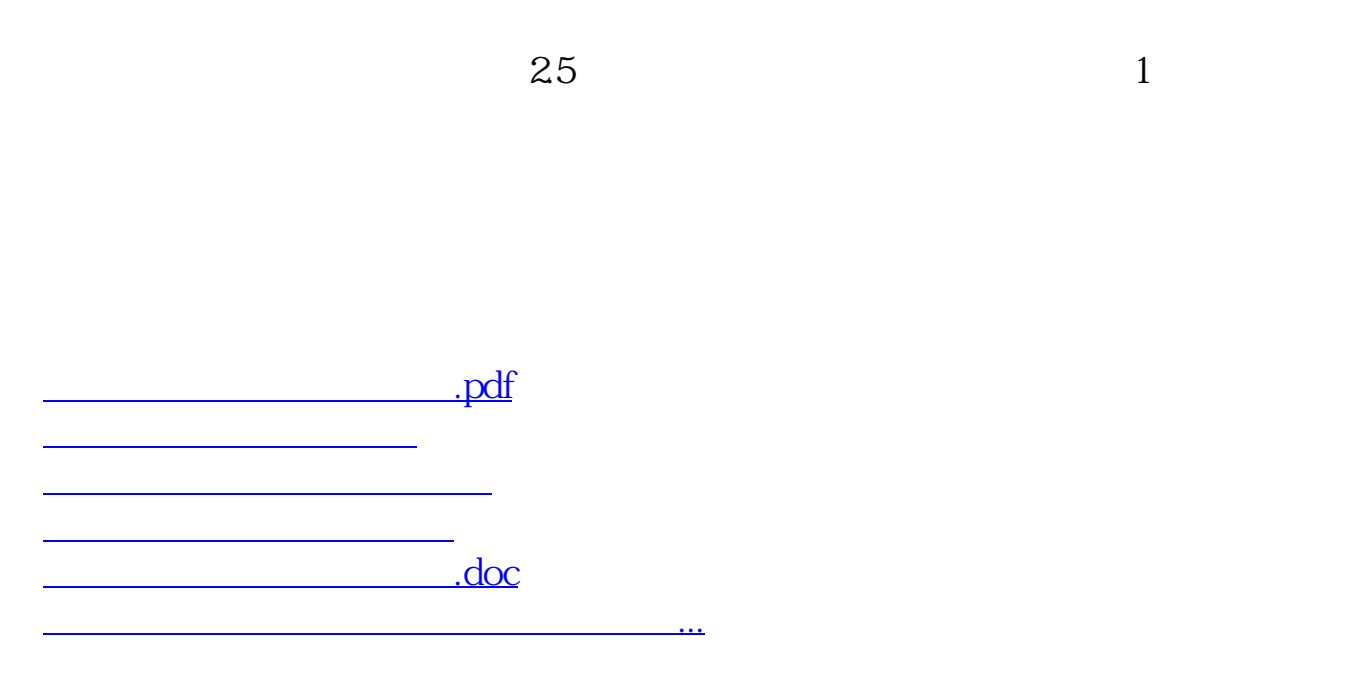

<https://www.gupiaozhishiba.com/chapter/26422501.html>